# Adobe Photoshop 2022 (Version 23.4.1) Activation Free Download For Windows 2022

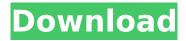

#### Adobe Photoshop 2022 (Version 23.4.1) Crack+ Full Version Download

Note The most recent release of Photoshop is CS6. Version CS5 is still available (and, in fact, will be for years to come), but the newest version of Photoshop is currently in Beta. This means that you can't buy it now, but it will be officially released at some point in the future. For now, make sure you have your own copy of your current version. # Introducing the Adobe Application Bundles Before you get around to learning Photoshop, you need to know about the Adobe Application Bundles package deal. At the time of writing (late 2012), Adobe is offering three bundles: Photoshop (CS6), InDesign, and Dreamweaver. They're excellent programs for professionals, so let's take a quick look at how to get them.

# Adobe Photoshop 2022 (Version 23.4.1) Crack + Full Version

Photoshop Elements is a powerful and easy to use software application that helps you edit and manipulate images. In this guide, you will find details on learning, installing, setting up, and using Photoshop Elements. Learn How to Use Photoshop Elements Keep the following in mind when using Photoshop Elements: To access all the tools and features in Photoshop Elements, you'll need to switch to the Full Screen view. When editing images in Photoshop Elements, you'll have access to: Full Screen view, , Tool palettes, which are hidden by default in Elements. Using the keyboard shortcuts, you'll be able to navigate quickly through the interface. , you'll be able to navigate quickly through the interface. To import, edit or export images: open the File menu and choose from the following options: Import, Edit, and Export. Open the File menu and choose from the following options: Import, Edit, and Export. To access the Online Editor: Click "Online" under "Help" on the main menu bar. : Click "Online" under "Help" on the main menu bar. To use filters: open the Filter menu and choose from among many useful filters. No matter your image processing needs, Photoshop Elements can help you do it. Learn below how to install, use, and even make money with this powerful graphics software. How to Install Photoshop Elements If you have Windows XP or Windows Vista or Windows 7 you can install Photoshop Elements from your Windows desktop. If you have Windows 8 or Windows 8.1, Windows 10 you will need to download an ISO file and make a USB drive bootable. Install Photoshop Elements from a Windows 7/ Vista/ XP/ Windows 8/8.1/ Windows 10 USB drive: 1. Download Adobe Photoshop Elements 13.0 Installer or 13.0 USB Installer from the following link (you will have to run the installer before the USB), or from the following link (you will have to run the installer before the USB). 2. Use the original ISO file you downloaded and the USB you created. 3. The installer will detect your USB drive and show your options to choose which software components you want to install on your USB. 4. Select "Boot from USB", choose the USB drive you created, and follow the steps in the installer. 5. When the installer has completed the software components you selected, you can 388ed7b0c7

## Adobe Photoshop 2022 (Version 23.4.1) Crack+

Q: Problems with \$http factory in AngularJS I have a factory which handles all requests to a RESTful back-end. I have the following factory method:

#### What's New In Adobe Photoshop 2022 (Version 23.4.1)?

Microvascular blood flow and tissue metabolism in human muscle tissue. The microvascular capillary blood flow and tissue metabolism in the biopsied vastus lateralis muscle were measured by the Na-22-water method. This method has advantages over the oxymetry technique since the relative contribution of the tissue metabolic activation to the overall flow can be determined. It was found that the capillary blood flow was considerably larger in the quadriceps muscle than previously reported in the calf muscle. This suggests that the capillary blood flow is regulated differently in the muscle tissue. In the microcirculation there was a considerable correlation between tissue metabolic activation and capillary blood flow which is in good agreement with observations made in the skin. The role of myocardial scintigraphy in the diagnosis of coronary artery disease: current practices and future directions. The objective of this review was to critically analyze the current practice of myocardial perfusion scintigraphy (MPS) and to assess future developments in this technique. To achieve this, we have reviewed the literature published between December 2005 and December 2006 on the subjects of myocardial perfusion scintigraphy and/or coronary artery disease. Contemporary literature. The present review highlights that MPS is a useful tool in the diagnosis of coronary artery disease and the detection of myocardial infarction; however, its performance is significantly affected by several confounding factors. These factors are discussed in detail in this review, and emphasis is placed on the utility of MPS with the use of modern quantitative perfusion methodology. The literature indicates that MPS is a useful tool in the diagnosis of coronary artery disease, and the detection of myocardial infarction. However, it is affected by significant factors. These confounding factors should be better delineated and correctly identified to optimize MPS imaging results. This is especially important in the era of quantitative perfusion evaluation of myocardial perfusion scintigraphy. The economic situation of the U.S. is far worse than it was when President Barack Obama was first elected to the office. When Obama was elected the U.S. had a AAA credit rating, but now the U.S. has a rating of AA+, and the U.S. is on the brink of depression. No economy has ever recovered in such a short period of time. During the course of Obama's presidency the U.S. economy has shrunk. To date we've only lost a total of 1.7 million

## **System Requirements:**

Minimum: OS: Windows 7/Windows 8 (64-bit) Processor: Dual-core Intel Core i3-2120 or AMD Phenom II x4 955 Memory: 4 GB RAM Graphics: Intel HD 4000 or Nvidia Geforce GTX 660 or AMD RADEON HD 7870 Storage: 500 GB HDD, 1 GB VRAM Additional Notes: Audio: DirectX 9.0c-compatible sound card Recommended: OS: Windows 7/Windows 8 (64

#### Related links:

https://bikerhall.com/upload/files/2022/07/esThEAmegOcJKOYyxN1l\_05\_bc6fe2fb213fb7431c8123811 4299fc9 file.pdf

http://www.ecomsrl.it/wp-content/uploads/2022/07/Photoshop 2022 Version 232.pdf

https://www.cameraitacina.com/en/system/files/webform/feedback/adobe-photoshop-2021\_2.pdf

http://www.antiquavox.it/photoshop-2021-version-22-5-hack-patch-download-mac-win/

https://goodshape.s3.amazonaws.com/upload/files/2022/07/6xsYsqE1kz9AkVk6IYp3\_05\_bc6fe2fb213fb7431c81238114299fc9file.pdf

https://dwfind.org/adobe-photoshop-cc-2019-version-20-crack-patch-free/

http://ethiosite.com/?p=5387

http://thebluedispatch.com/wp-content/uploads/2022/07/blanyua.pdf

https://mandarinrecruitment.com/system/files/webform/photoshop-2021-version-2241\_6.pdf

https://dazzling-big-bend-09715.herokuapp.com/Photoshop\_2021\_Version\_2241.pdf

https://myclassifiedpro.com/wp-

content/uploads/2022/07/Adobe Photoshop 2021 Version 2243 2022 New.pdf

https://mentorthis.s3.amazonaws.com/upload/files/2022/07/oVZDo5EaohO69kaZxZs4\_05\_47aec2fe3b1d5c9f18bc083631556e05 file.pdf

http://marqueconstructions.com/2022/07/05/photoshop-2022-version-23-0-2-key-generator-free-download-pc-windows/

https://www.naturghiaccio.it/2022/07/05/adobe-photoshop-2021-version-22-full-version-x64/

https://teenmemorywall.com/adobe-photoshop-2022-version-23-1-1-install-crack-with-product-key-mac-win-2022-new/

https://citywharf.cn/adobe-photoshop-cc-crack-download-latest-2/

https://dazzling-glacier-bay-49184.herokuapp.com/jenfay.pdf

https://xn--80aagyardii6h.xn--p1ai/adobe-photoshop-cc-2015-version-18-keygen-generator-updated-2022/

https://knoxvilledirtdigest.com/wp-content/uploads/2022/07/vegwell.pdf

https://draglecoollorucmal.wixsite.com/dephetame/post/photoshop-2022-version-23-1-1-activation-download-32-64bit-april-2022

 $\frac{https://globalcoinresearch.com/wp-content/uploads/2022/07/Adobe\_Photoshop\_2020\_version\_21.pdf}{https://shapshare.com/upload/files/2022/07/4438NRHWHVdaDcrpoNXY\_05\_47aec2fe3b1d5c9f18bc08}{3631556e05\_file.pdf}$ 

http://automationexim.com/photoshop-2022-version-23-2-free-registration-code-download/

https://expressionpersonelle.com/photoshop-2021-version-22-3-with-registration-code-latest/

http://adomemorial.com/2022/07/05/adobe-photoshop-2021-version-22-2-full-product-key-pc-windows-2/

https://culvita.com/adobe-photoshop-cs6-free-download-pc-windows/

 $\frac{https://shapshare.com/upload/files/2022/07/YZJ1k1QeKP1LZpfw1vxS\_05\_47aec2fe3b1d5c9f18bc083}{631556e05\ file.pdf}$ 

https://clusterenergetico.org/2022/07/04/adobe-photoshop-2022-free-pc-windows/

http://westghostproductions.com/?p=6094

https://techque.xyz/photoshop-cc-2018-version-19-crack-serial-key-download-for-pc-march-2022/